# Cheatography

### git common use Cheat Sheet by alasja [\(smoothtea\)](http://www.cheatography.com/smoothtea/) via [cheatography.com/59059/cs/15524/](http://www.cheatography.com/smoothtea/cheat-sheets/git-common-use)

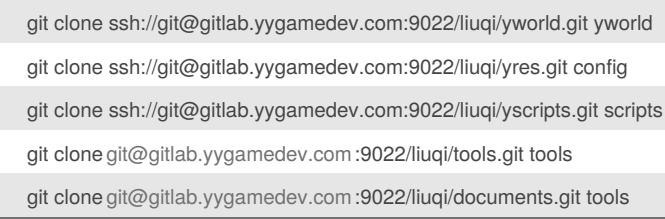

#### git clone

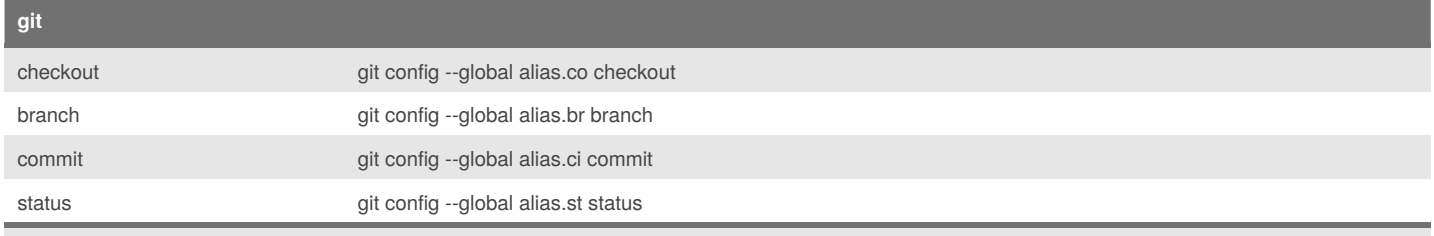

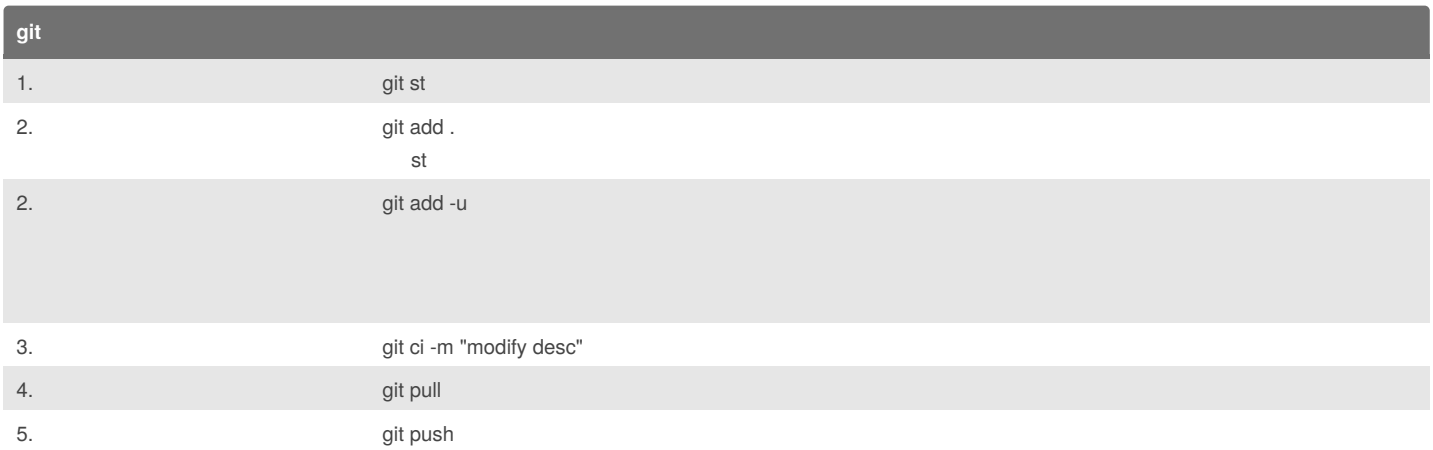

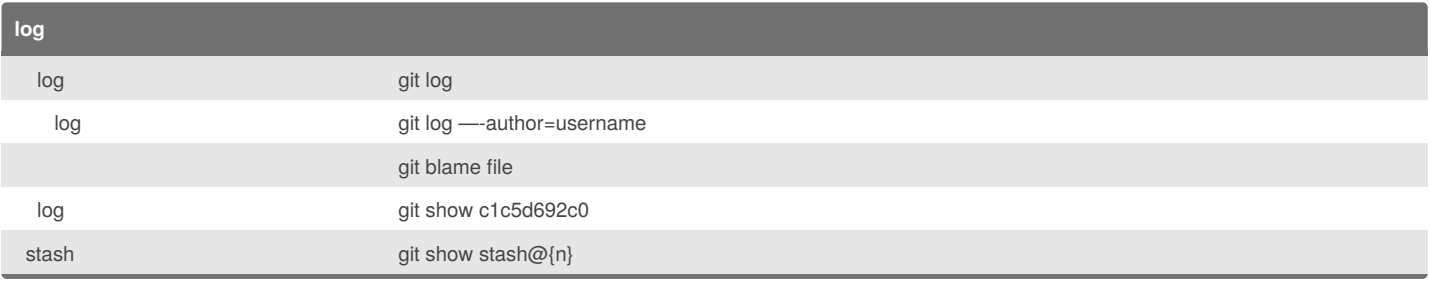

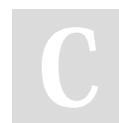

By **alasja** (smoothtea) [cheatography.com/smoothtea/](http://www.cheatography.com/smoothtea/)

Published 19th April, 2018. Last updated 19th April, 2018. Page 1 of 2.

Sponsored by **CrosswordCheats.com** Learn to solve cryptic crosswords!

<http://crosswordcheats.com>

# Cheatography

### git common use Cheat Sheet by alasja [\(smoothtea\)](http://www.cheatography.com/smoothtea/) via [cheatography.com/59059/cs/15524/](http://www.cheatography.com/smoothtea/cheat-sheets/git-common-use)

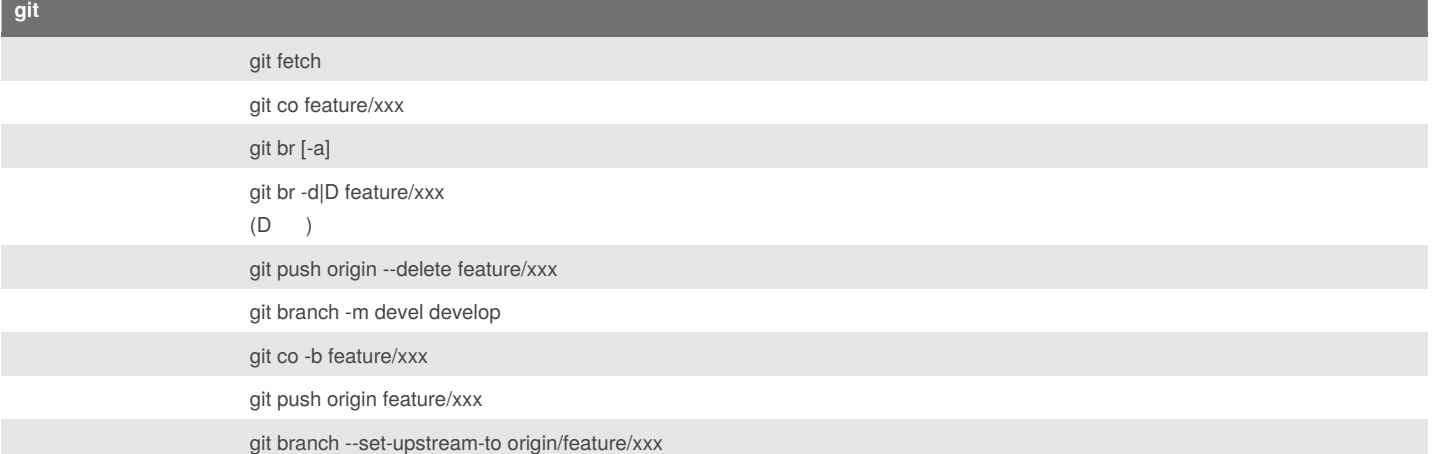

git co --theirs git co --ours git add -f file

git ci -m "merge"

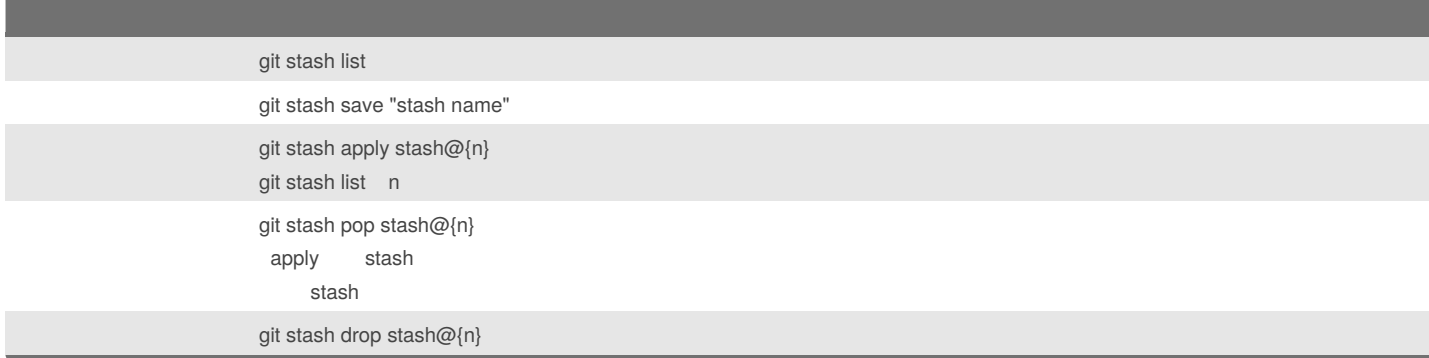

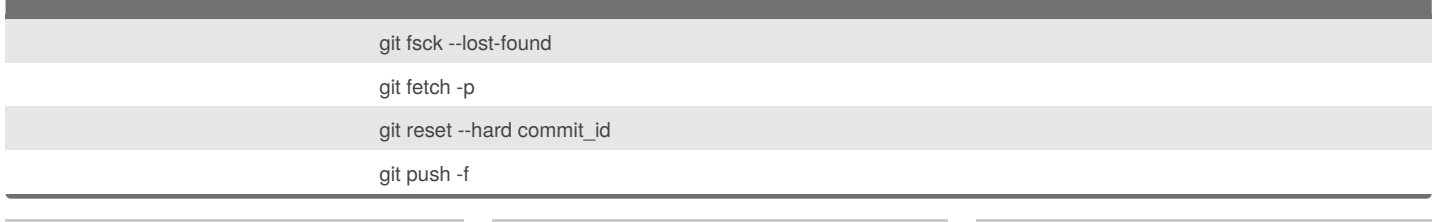

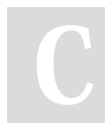

By **alasja** (smoothtea) [cheatography.com/smoothtea/](http://www.cheatography.com/smoothtea/) Published 19th April, 2018. Last updated 19th April, 2018. Page 2 of 2.

Sponsored by **CrosswordCheats.com** Learn to solve cryptic crosswords! <http://crosswordcheats.com>